# Вывод типов для языка R в интегрированной среде разработки Intelli| IDEA

#### Бакрадзе Лиана Георгиевна группа 544

Научный руководитель: к.ф.-м.н. Булычев Д.Ю.

Рецензент: Тузова Е.А., разработчик JetBrains

17 июня 2015 г.

### Введение

- Язык R это язык с динамической типизацией. популярный в сфере обработки и анализа данных
- Разработка системы типов для динамического языка — сложная задача
- Не было предложено системы типов для языка R
- В letBrains разрабатывается плагин для языка R для Intellil IDEA

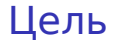

#### С помощью введения системы типов улучшить поддержку для языка R в плагине для IntelliJ IDEA

Задачи

- ▶ Предложить систему типов для языка R
- ▶ Реализовать подсистему, производящую анализ исходного кода без его выполнения с целью получения информации о типах
- ▶ Реализовать встроенный статический анализатор, выявляющий несоответствие реальных типов ожидаемым
- ▶ Протестировать статический анализатор на реальных проектах на языке R

# Тип функций

```
x <− vector("✿✿✿✿✿✿✿
integr", 3)
y <− vector("✿✿✿✿✿✿✿✿✿✿
сharacter", 10)
```
#### . *function* : (*Params, paramTypes, return, rules*)

```
.
rules ⊆ (type, value, return)paramTypes : Params → Types
return ∈ Types
```
# Система типов для языка R

- ▶ Гомогенные коллекции
- ▶ Гетерогенные коллекции
- $\blacktriangleright$  S3 и S4 классы
- ▶ Функции
- ▶ Тип-объединение (*union type*)
- ▶ Универсальный тип (*top*)
- ▶ Пустой тип (*bottom*)

### Вывод типов

- ▶ Генерация модулей-заглушек (*skeletons, type definitions*)
- ▶ Предложены аннотации типов для языка R
- ▶ Сгенерированы аннотации для 45% функций библиотеки *base*

**vector <***−* **function** (**mode** = **"logical"**, **length** = 0L) .**Internal**(**vector**(**mode**, **length**))

# Вывод типов

```
## @type length : numeric
## @type mode : character
## @rule (mode="logical")−>logical
## @rule (mode="numeric")−>numeric
## @rule (mode="integer")−>integer
## @rule (mode="double")−>numeric
## @rule (mode="complex")−>complex
## @rule (mode="character")−>character
## @rule (mode="raw")−>raw
## @rule (mode=string) −> error(Wrong mode)
vector <− function (mode = "logical", length = 0L)
.Internal(vector(mode, length))
```
#### Вывод типов

- ▶ Анализ потока управления
- ▶ Кэширование
- **Встроенный статический анализатор** инспекция

# Тестирование

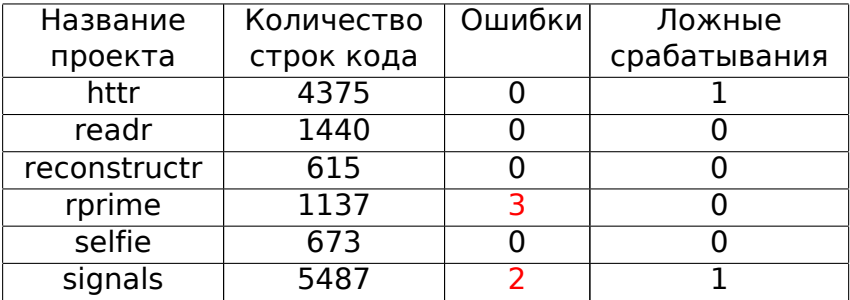

## Результаты

- 1. Предложена система типов для языка R
- 2. Реализована подсистема, производящая анализ исходного кода без его выполнения с целью получения информации о типах
- 3. Реализован встроенный статический анализатор, выявляющий несоответствие реальных типов ожидаемым
- 4. Статический анализатор протестирован на реальных проектах на языке R
- 5. Часть реализованной функциональности переиспользована в других компонентах плагина
- 11/11 6. Реализованная функциональность войдёт в первую версию продукта